# Grade 9 Course Selection at Bayview Secondary School

# 2023 - 2024 School Year

## Step 1: Review OSSD Requirements

Students must choose 8 courses plus 3 alternates. The alternates are used in place when an elective course picked does not fit in the schedule. Students should review courses offered at Bayview. Students are encouraged to take at least one ARTS course in grade 9 as it is a compulsory requirement for an Ontario Secondary School Diploma (OSSD).

# Step 2: Select Compulsory Courses

1. English 2. French 3. Geography 4. Mathematics 5. Physical Education 6. Science

## Step 3: Select Elective Courses (More information on the next page)

Students must choose 2 electives in addition to the 6 compulsories. There are 9 electives to choose from.

# Step 4: My Pathway Planner / Online Course Selection for YRDSB Students (More on the 4th and 5th page)

Course selection in the YRDSB is done online using My Pathway Planner to select courses, explore career and education options, and develop a career plan.

- 
- 
- 
- 
- 

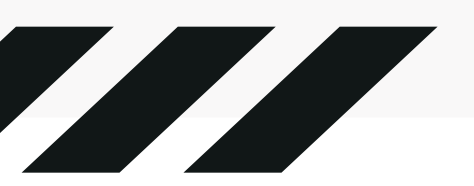

### ADA1O1 Drama

# Step 3: Grade 9 Electives - Art Courses

## AMR1O1 Music Repertoire – After School Only

This course provides opportunities for students to explore dramatic forms and techniques, using material from a wide range of sources and cultures. Students will use the elements of drama to examine situations and issues that are relevant to their lives. Students will create, perform, discuss, and analyze drama, and then reflect on the experiences to develop an understanding of themselves, the art form, and the world around them.

### AMI1O1 Instrumental Music – Band

This course emphasizes the performance of music at a level that strikes a balance between challenge and skill and is aimed at developing technique, sensitivity, and imagination. Students will participate in creative activities that teach them to listen with understanding. They will also learn correct musical terminology and its appropriate use.

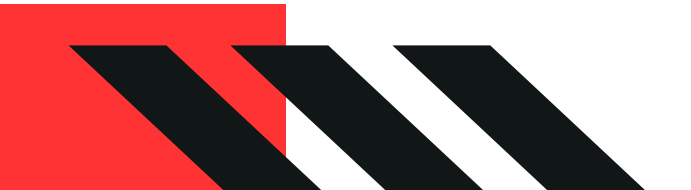

This course emphasizes the performance of music at a level that strikes a balance between challenge and skill and is aimed at developing technique, sensitivity, and imagination. Students will participate in creative activities that teach them to listen with understanding. They will also learn correct musical terminology and its appropriate use. *This is a 9th credit that does not replace a day school course.*

### AVI1O1 Visual Arts

This course is exploratory in nature, offering an overview of visual arts as a foundation for further study. Students will become familiar with the elements and principles of design and the expressive qualities of various materials by using a range of media, processes, techniques, and styles. Students will use the creative and critical analysis processes and will interpret art within a personal, contemporary, and historical context

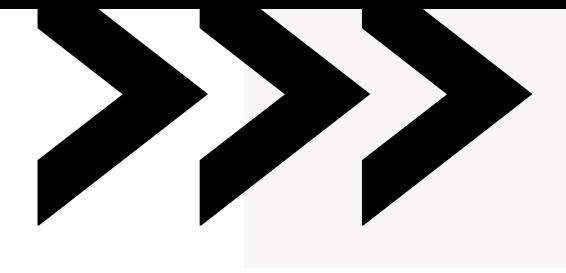

# Step 3: Grade 9 Electives - Continued

### GLS1O1 Learning Strategies 1: Skills for Success in Secondary School

This course focuses on learning strategies to help students become better, more independent learners. Students will learn how to develop and apply literacy and numeracy skills, personal management skills, and interpersonal and teamwork skills to improve their learning and achievement in school, the workplace, and the community. The course helps students build confidence and motivation to pursue opportunities for success in secondary school and beyond. *Note: No IPRC Required.*

### HIF1O1 - Exploring Family Studies

This course explores, within the context of families, some of the fundamental challenges people face: how to meet basic needs, how to relate to others, how to manage resources, and how to become responsible members of society. Students will explore adolescent development and will have opportunities to develop interpersonal, decision-making, and practical skills related to daily life. They will learn about the diverse ways in which families function in Canada and will use research skills as they explore topics related to individual and family needs and resources.

### ICD2O1 Digital Technology and Innovations in the Changing World

This course helps students develop cutting-edge digital technology and computer programming skills that will support them in contributing to and leading the global economic, scientific and societal innovations of tomorrow. Students will learn and apply coding concepts and skills to build hands-on projects and investigate artificial intelligence, cybersecurity, and other emerging digital technologies that connect to a wide range of fields and careers. Using critical thinking skills with a focus on digital citizenship, students will investigate the appropriate use and development of the digital technologies that they encounter every day, as well as the benefits and limitations of these technologies

### TGJ1O1 Communications Technology

This exploratory course introduces students to concepts and skills in communications technology, which encompasses television/video and movie production, radio and audio production, print and graphic communications, photography, and interactive new media and animation. Students will develop an awareness of related environmental and societal issues, and will begin to explore secondary and postsecondary pathways leading to careers in the field. TIJ1O1 - Exploring Technologies

This course enables students to further explore and develop technological knowledge and skills introduced in the elementary science and technology program. Students will be given the opportunity to design and create products and/or provide services related to the various technological areas or industries, working with a variety of tools, equipment, and software commonly used in industry. Students will develop an awareness of environmental and societal issues, and will begin to explore secondary and postsecondary education and training pathways leading to careers in technology-related fields.

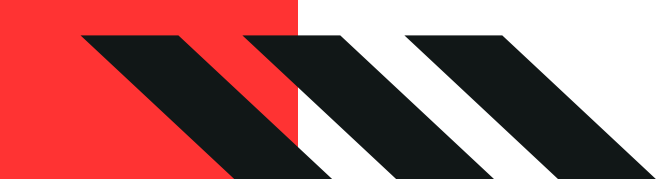

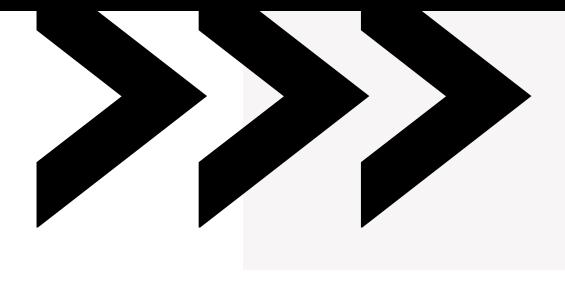

Service of the Company of the Company of the Company of the Company of the Company of the Company of the Compa

# Step 4: How to access My Pathway Planner and Select

# Courses

- 1. Go to Guidance section on the Bayview website and scroll to the bottom for the My Pathway Planner link.
- 2. Login using your GAPPS username and password.
- 3. Once you are logged in, you will be on the "Dashboard". Here you can begin the process of accessing your classes, setting goals, and/or setting up your portfolio. You can also save information about careers and post-secondary.
- 4. To enter your course selection for the next school year, click on "High School"
	- To choose a compulsory course (grayed font), click on the  $\bigoplus$  button. All the courses that are in that discipline will appear.
	- $\bullet$  To choose an elective course, click on the  $\bullet$  Course button. A drop-down menu will appear with all disciplines available in our school. Select the discipline you are interested in, or use the search box in the top right course of the filter bar.

This symbol **i** indicates a "Guidance Message" for you to read. Hover over the blue symbol and a note will appear.

If you click on the course name or code, the description and prerequisites for the course will appear to the right. To add the course to your selections, click the blue "Add Course" button.

Return to your course selection planner and the chosen course will appear. Continue until you have selected all courses and alternates.

To make changes to your course selection, click on the icon to change or edit your selection.

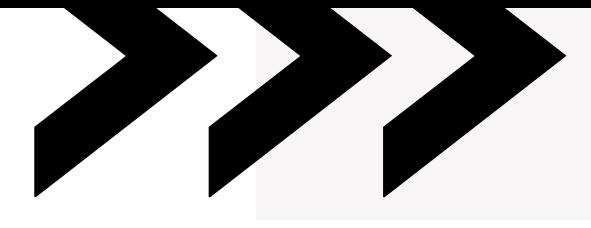

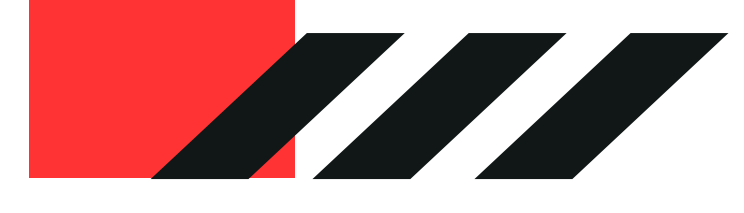

# Step 4: How to access My Pathway Planner and Select Courses

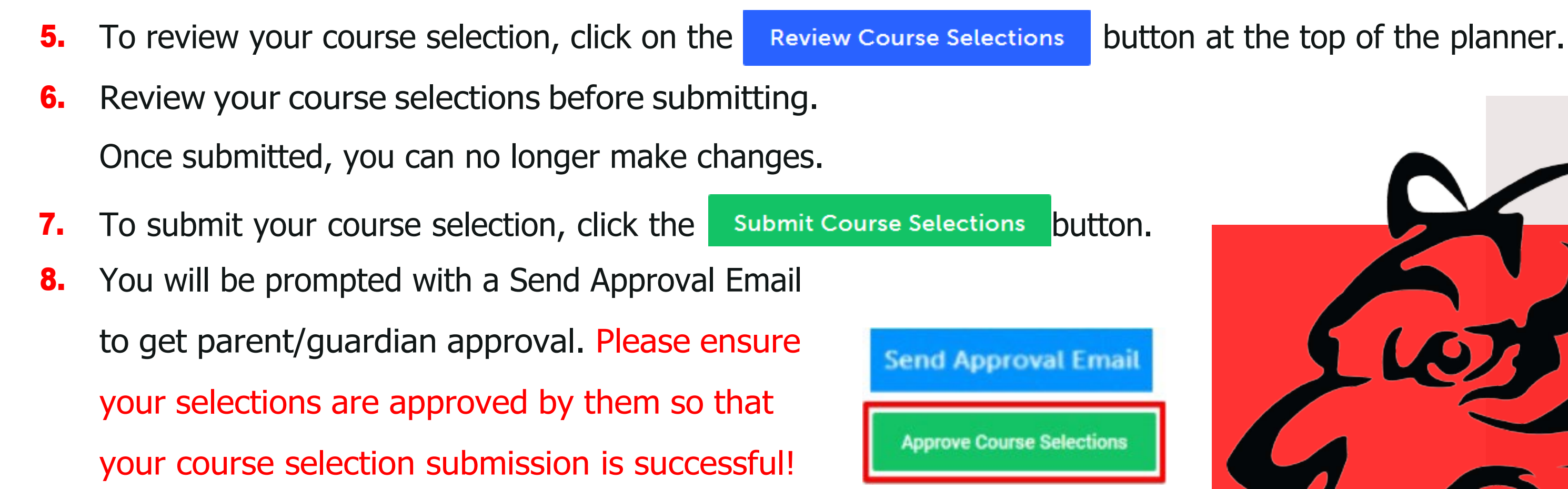

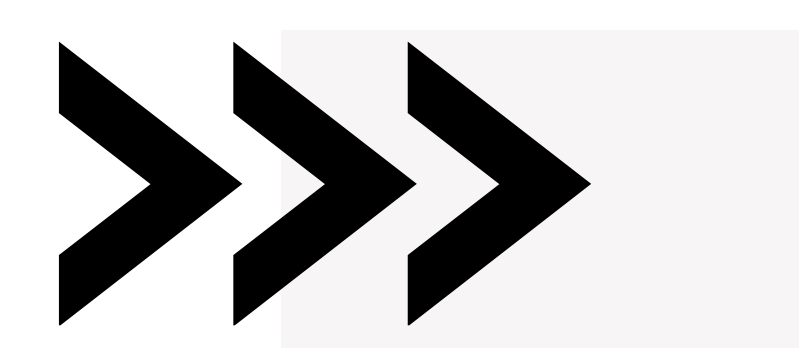

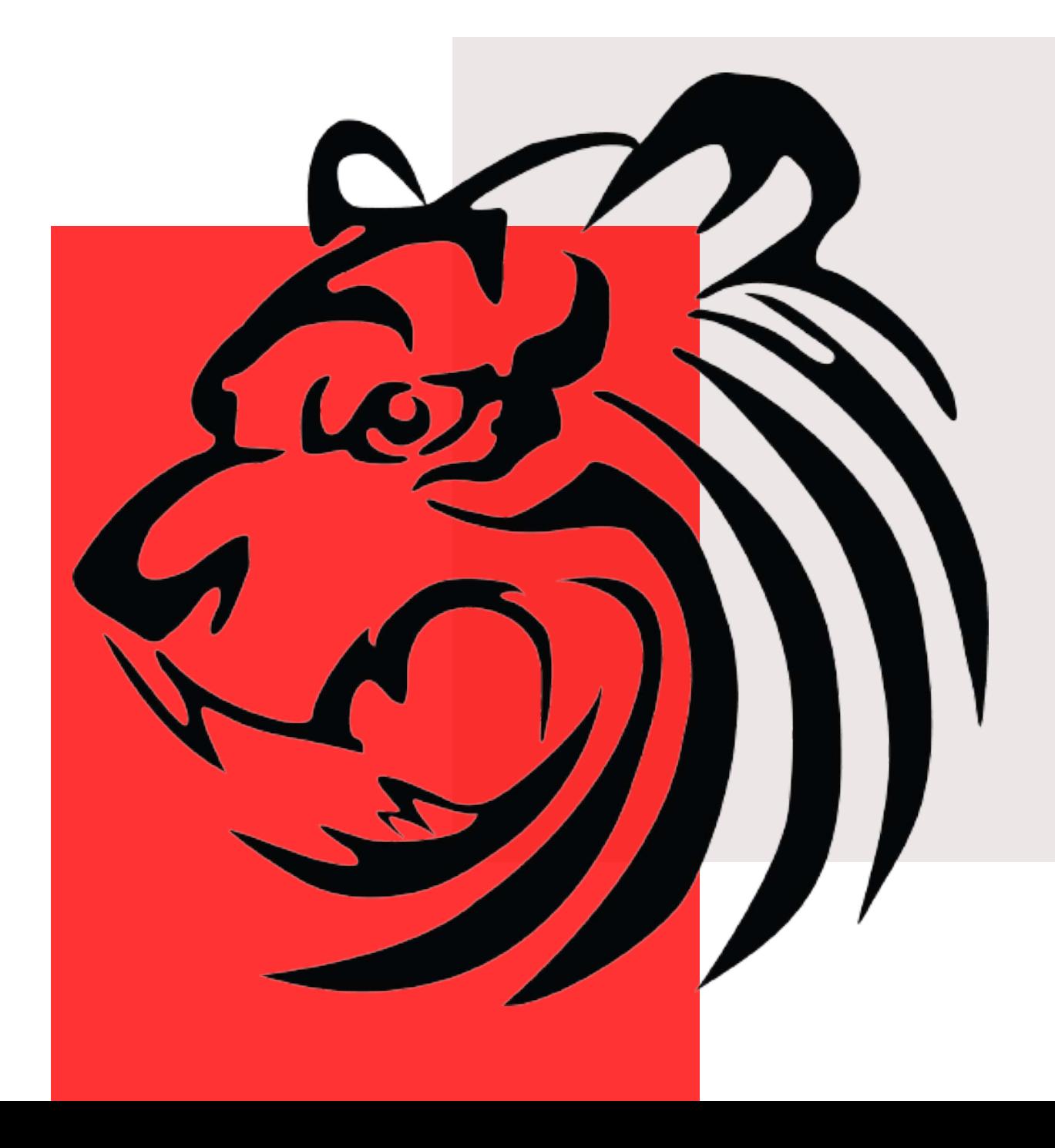

# Specialized Programs at Bayview on My Pathway Planner

### Bayview's Pre-International Baccalaureate Program

Students that have been offered a spot in Bayview's Pre-IB program there are specific compulsory courses designed as Pre-IB. Bayview's Pre-IB courses have a "Z" as the 6th character of the course code. Review the list below:

### Bayview's NEW Gifted Program

Gifted Programming is accessed only in Grade 9 and 10 with identification through the IPRC process. Gifted programming is beginning at BSS in September 2022 with grade 9 courses, including; Geography, English, Math and Science. In Grade 11, and 12, students will elect to take courses in the University, College or Workplace pathway. Please refer to updated boundary charts to ensure BSS is your school, or use the School locator found at [www.yrdsb.ca.](http://www.yrdsb.ca/)

1. English 2. French 3. Mathematics 4. Science

ENG1DZ FSF1DZ MTH1WZ SNC1WZ

Courses offered as gifted:

Bayview's Pre-IB students must also take Geography (CGC1D1), an ARTS course and a Health & Physical Education course.

- 1. English
- 2. French
- 3. Geography
- 4. Mathematics
- 5. Science

ARTS course and a Health & Physical Education course

ENG1DG FSF1DG CGC1DG MTH1WG SNC1WG

# Specialized Programs at Bayview on My Pathway Planner

### Palm Program

The Program for Accelerated Literacy and Mathematics (PALM) is an intensive English Literacy Development (ELD) program designed to support English language learners in Gr. 9 - 12 with significant gaps in learning due to limited or interrupted prior education, who have recently entered YRDSB schools within the last three years. Programming in PALM is targeted to bridge formal learning opportunity-gaps quickly. Students participating in PALM will make significant gains in English language and literacy development, mathematics, academic learning skills and curriculum conceptual understandings through the identification of entry points informed by students' cultural and linguistic strengths, social identities and lived experiences. PALM is an accelerated learning program, not an identification or a long-term placement for English language learners (ELLs) with limited or interrupted formal education. Note: Students must be offered a spot in the program. Student must take two ELD courses and two mathematics courses.

Courses offered in the PALM Program:

- 1.English Literacy Development: ELDAO1, ELDBO1, ELDCO1, ELDDO1, ELDEO1
- 2.Mathematics: MAT1LL, MAT2LL, and MTH1WL, MPM2DL
- 3.History: CHC2DL
- 4.Civics & Careers:CHV2OL & GLC2OL
- 5.Science: SNC1LL

Students should take either an ARTS course or a Health & Physical Education course.